#### **ANEXO 1**

#### **PROCEDIMIENTO PARA LA ENTREGA DE LA PLANTA DOCENTE**

En la fecha programada la institución deberá entregar, vía electrónica, al Departamento de Control Docente, lo siguiente:

#### **Carpeta digital (comprimida en formato ZIP) con las siguientes subcarpetas.**

1. **Registro de grupos-profesores-asignaturas** (reflejo) el cual está integrado por los siguientes 3 listados en archivos:

1.1 **De grupos-asignaturas-profesores.** Es emitido por el sistema de cómputo y refleja la captura general de información realizada por la institución. **Debe incluir la firma autógrafa de cada uno de los profesores que hayan sido registrados.**

1.2 **De profesores de nuevo ingreso al Sistema Incorporado (SI).** Incluye a los docentes que fueron integrados al SI por la Institución, en este periodo.

1.2.1 Junto con este, se entregará la documentación digitalizada de los profesores detallados en el listado, cuyos expedientes digitales ya fueron validados por la Institución. En estos casos no será necesario presentar el formato RPG.

La documentación que deberá entregarse por cada docente de nuevo ingreso, archivo digital claro y legible, es la siguiente:

**1.2.2.1** Título profesional (por ambos lados), o en caso de encontrarse éste en trámite, acta de examen profesional o la constancia de terminación respectiva.

**1.2.2.2** Cédula profesional (anverso y reverso). Previo a la entrega de los documentos, la institución deberá haber realizado la verificación de las cédulas profesionales presentadas por sus docentes

(http://cedulaprofesional.sep.gob.mx/cedula/presidencia/indexAvanz ada.action). En caso de que el profesor esté titulado, pero no cuente con la cédula, será indispensable presentar el comprobante de que se encuentra en trámite.

**1.2.2.3** Comprobante de la consulta de la cédula profesional en la página electrónica de la DGP.

**1.2.2.4** Constancia de la CURP actualizado.

**1.2.2.5** Comprobante del pago por el trámite. **El pago deberá haber sido concluido de manera previa a la fecha de entrega de la ISI.**

1.3 **De profesores que requieren autorización de cátedra para nuevas asignaturas.** Detalla a los docentes a quienes se registraron cátedras que no habían impartido previamente.

1.3.1 Solo deberá presentarse la documentación digitalizada que demuestre que el profesor cumple con el perfil profesiográfico para la nueva asignatura que se le haya registrado (alguna autorización previa o bien título y cédula).

2. **Las solicitudes de autorización de cátedra para profesores: a) nuevos en la institución (ISI); b) nuevos en el plan de estudios; c) de reingreso** a la misma institución (en este último caso, después de haber dejado la cátedra, por un ciclo escolar o más tiempo). Estos trámites se harán mediante el formato RPG (Anexo 18, Forma CD-9 del Manual de Disposiciones y Procedimientos para el Sistema Incorporado de la UNAM), que se entregará por cada profesor, acompañado del comprobante de autorización de cátedra anterior (formato RPG autorizado, relación de cátedra, autorización por acuerdo de excepción, comprobante de Diplomado DGIRE, etc.) o, en su defecto, con título y la cédula profesionales.

3. **El horario de permanencia del Director Técnico de la institución,** para el presente semestre o año escolar, en el cual, además, se especificará la cátedra y el horario en que se impartirá la misma. (Anexo 17, forma CD-2 del Manual de Disposiciones y Procedimientos para el Sistema Incorporado de la UNAM).

El horario de permanencia y notificación de cátedra del Director Técnico deberá reportarse por cada uno de los planes de estudio, si es el caso, y apegarse a lo señalado en la disposición 129, incisos d. y e. del mencionado Manual, a saber: *"permanecer en la institución educativa, en el desempeño de sus funciones, al menos, la jornada académica implicada en el correspondiente plan de estudios incorporado" e "impartir, en la institución que dirige, en un máximo de seis horas semanales, alguna(s) de la(s) asignatura(s) del plan de estudios correspondiente", respectivamente.*

4. **En esta ocasión, todas las instituciones deberán entregar el formato de actualización de datos personales de Directores Técnicos, Responsables de Servicios y/o Auxiliares de Trámites.** (Anexo 21 del Manual de Disposiciones y Procedimientos para el Sistema Incorporado de la UNAM).

5. Carpeta "**Adicionales**" número de folio y horarios complementarios (si es el caso).

Finalmente, les recuerdo los **lineamientos generales** bajo los cuales se desarrollará el procedimiento de autorización de sus plantas de profesores:

- Debe enviarse, en cada caso, la **totalidad de documentos solicitados (listados, formatos, anexos y soportes para los trámites).**
- El pago correspondiente deberá realizarse de manera previa y como requisito para que se realice la revisión respectiva y se envía el folio de pago liberado. **No se atenderán trámites cuyo pago no haya sido concluido en su totalidad. El pago no implica la resolución positiva del trámite.**
- El pago de docentes de nuevo ingreso al sistema incorporado, nuevos al plantel y reingreso al plantel es de **1 a la clave 5 por docente.**
- **No habrá cambio de fechas asignadas a cada institución para el envío de su(s) planta(s) docente(s)** por lo cual, todo trámite realizado en fecha distinta de la programada, ocasionará el cobro de trámite extemporáneo.
- **No se recibirá ningún documento físico.**
- **No será válida la entrega si las carpetas no tienen el nombre y orden indicado o si se envían a un correo diferente a [planta\\_docente@dgire.unam.mx](mailto:planta_docente@dgire.unam.mx)**
- **El correo deberá llevar como asunto: isi9999 planta docente** sustituyendo el "9999" por la clave de incorporación. **Ejemplo: isi1002 planta docente (todo en minúsculas).**
- **Al enviar la planta docente recibirá un correo de confirmación para revisión, no debe responder dicho correo y en caso de no recibir respuesta verificar que los datos estén escritos y adjuntos de manera correcta, o solicitar asesoría. .**

A continuación una guía grafica de envío de correo y entrega de planta docente con nomenclatura de carpetas y orden en que se debe de hacer la entrega, **de no ser así no será válida la entrega**.

**Ejemplo de envío de correo.**

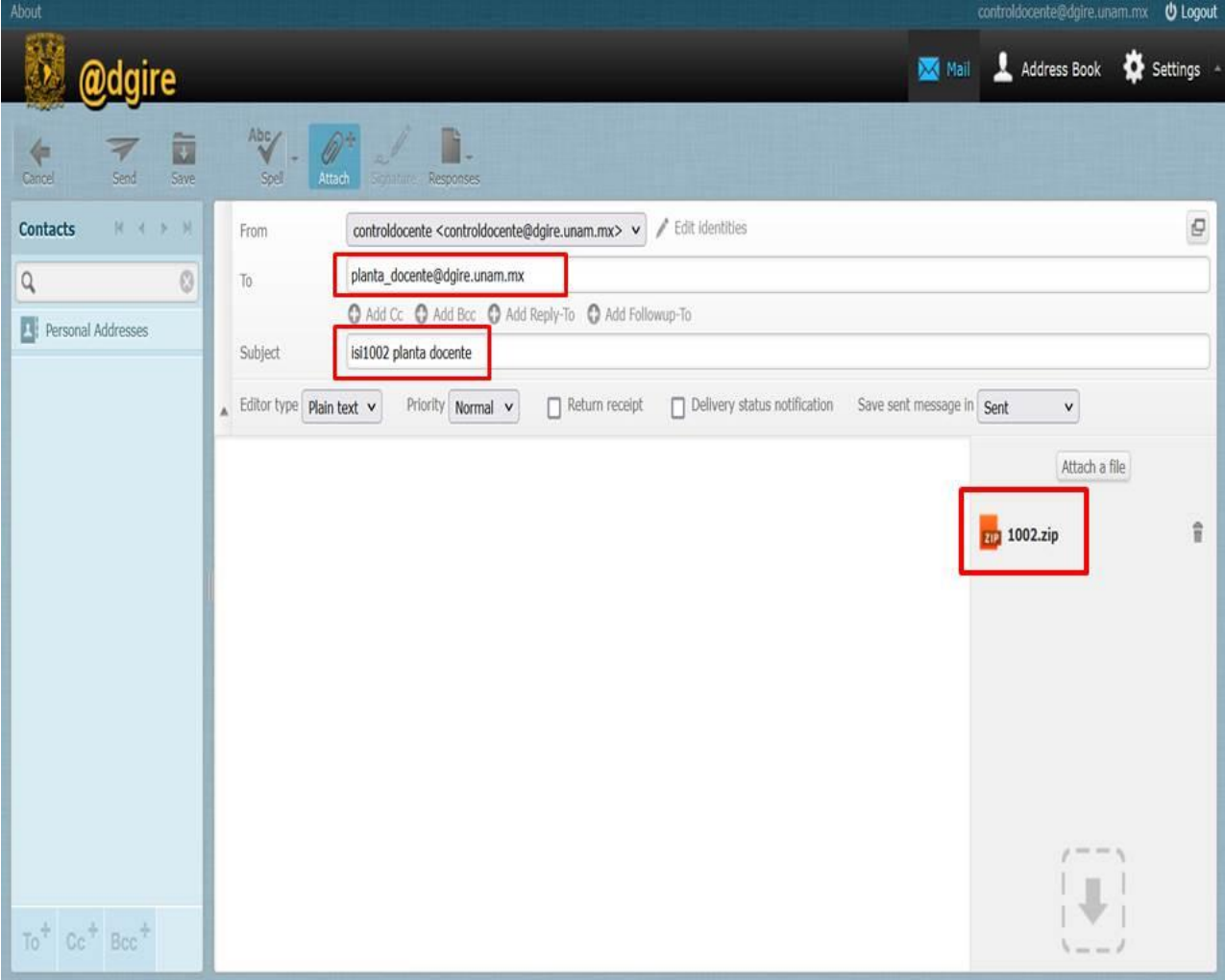

# **Ejemplo para Preparatoria y CCH**

### **Carpeta Principal**

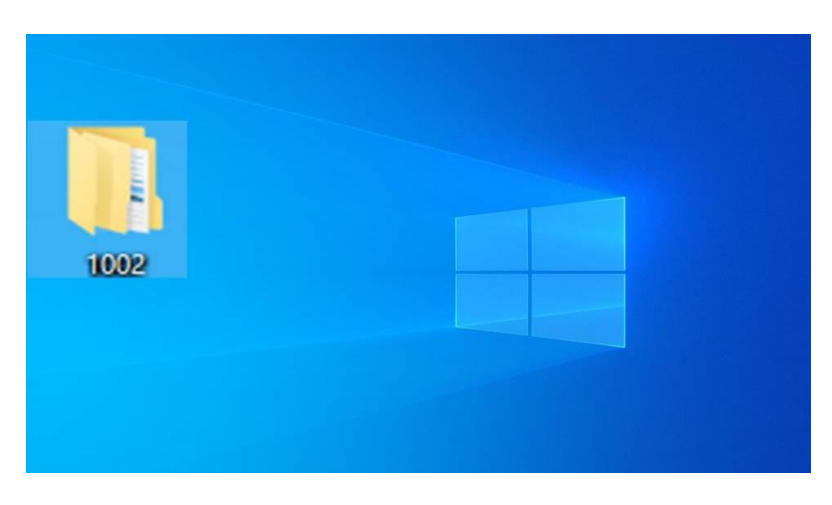

### **Contenido carpeta principal**

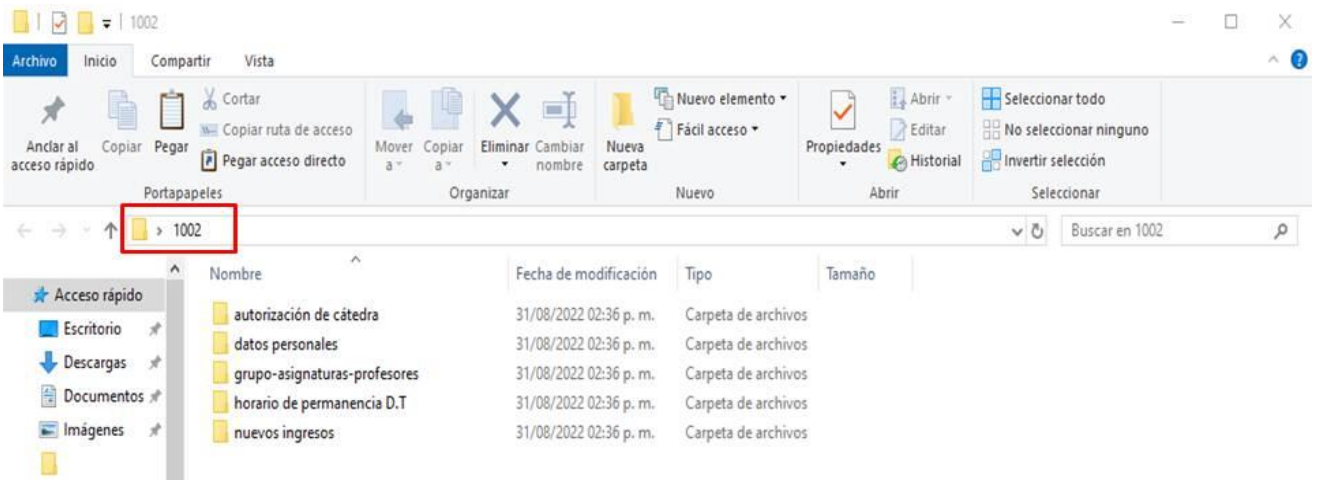

**Carpeta autorización de cátedra:** archivos en formato PDF. Relación de autorización de cátedra un solo archivo, cada profesor por archivo con el nombre completo del profesor sin acentos (ejemplo con nombres).

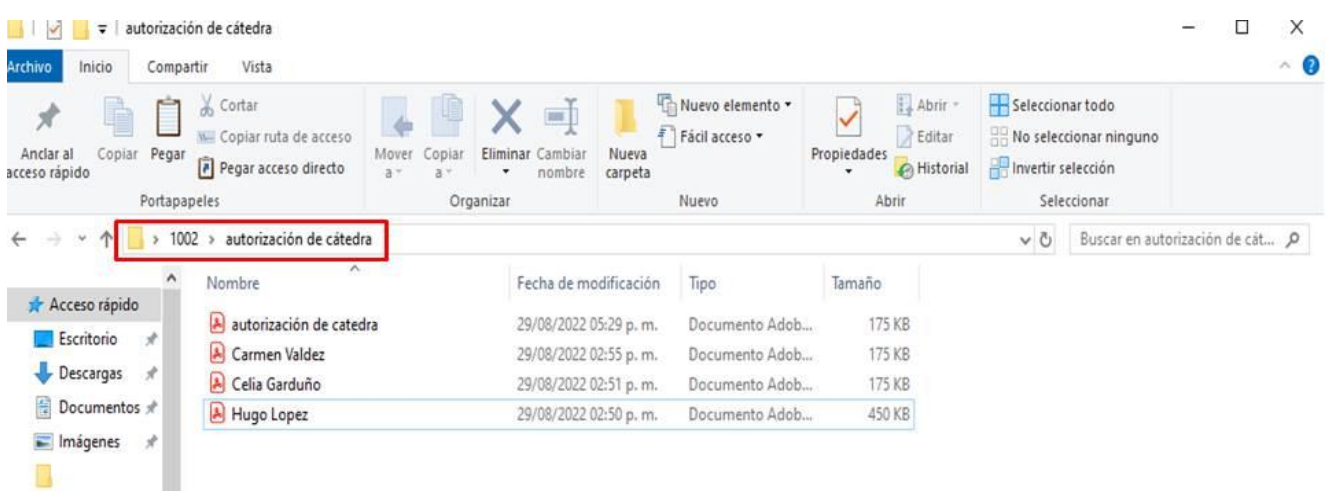

# **Carpeta datos personales:** un solo archivo en formato PDF.

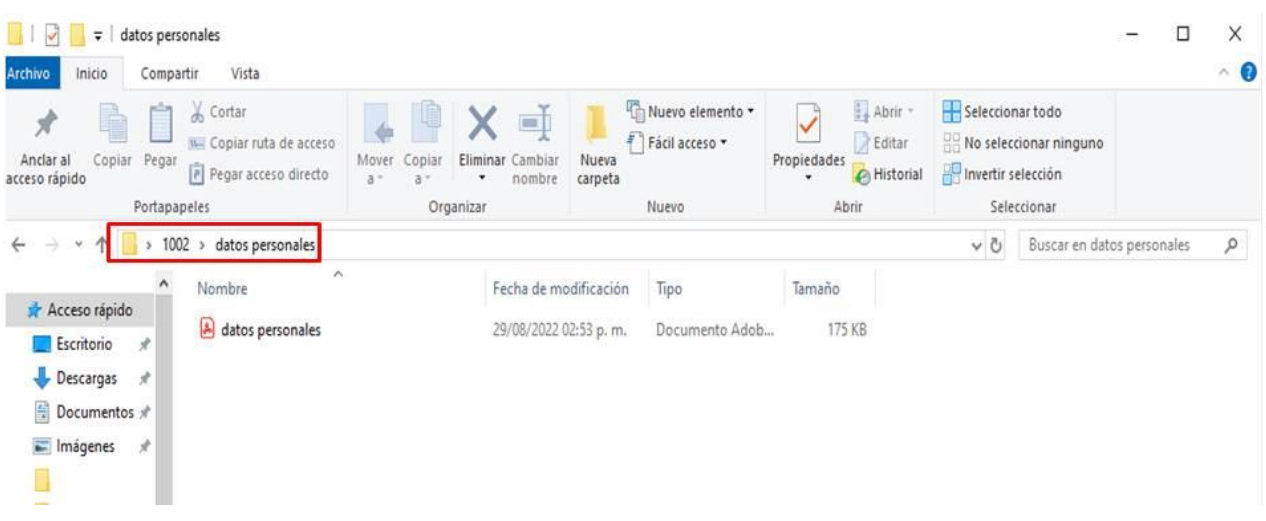

# **Carpeta grupo-asignatura-grupo:** un solo archivo en formato PDF.

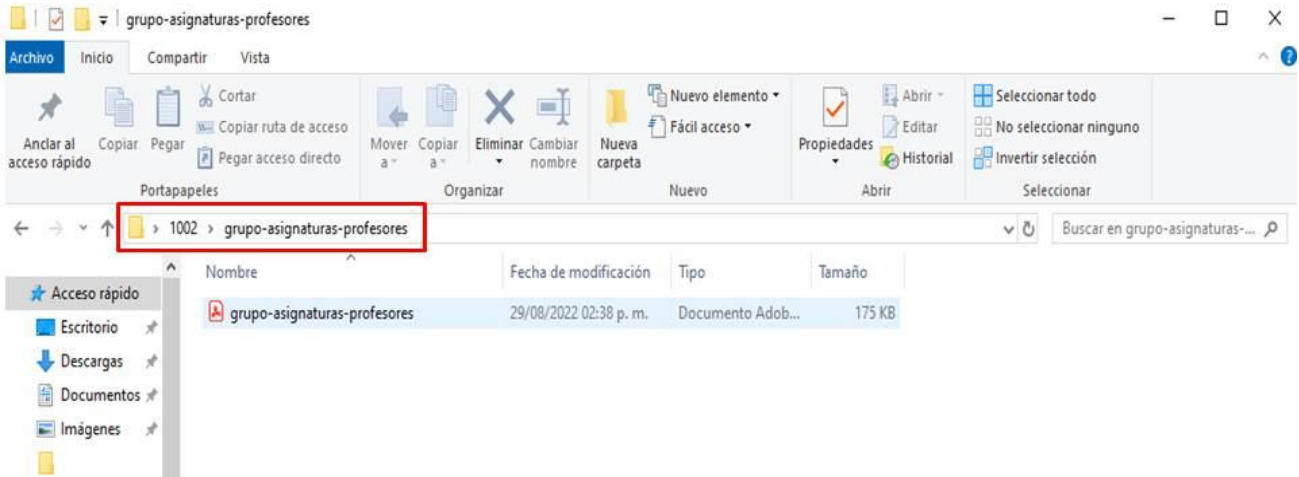

### **Carpeta horario de permanencia D.T.:** un solo archivo en formato PDF.

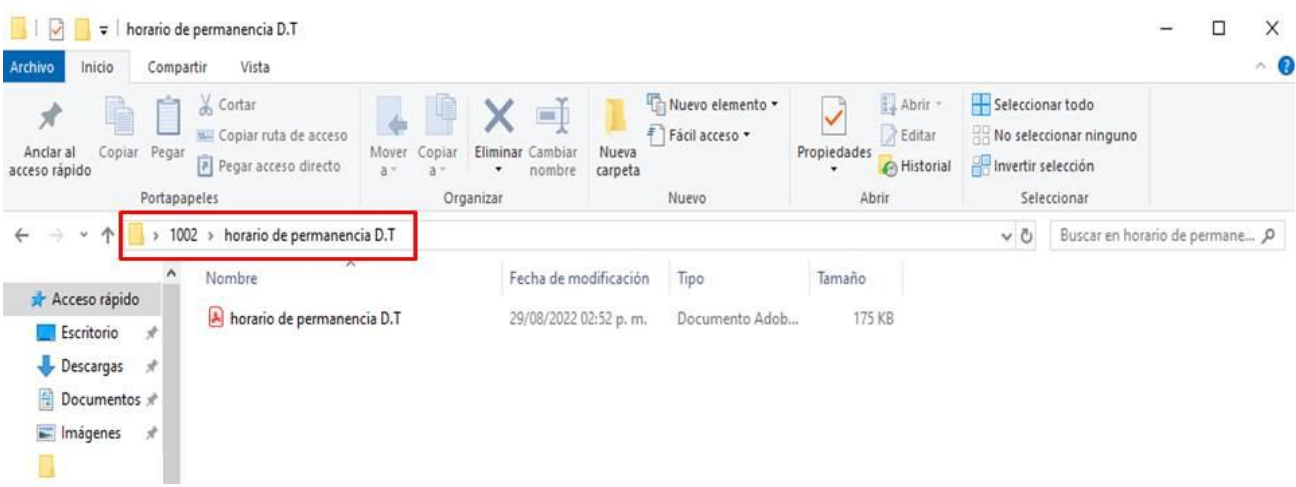

**Carpeta nuevos ingresos:** archivos en formato PDF. Relación de nuevos ingresos un solo archivo, cada profesor por archivo con el nombre completo del profesor sin acentos (ejemplo con nombres).

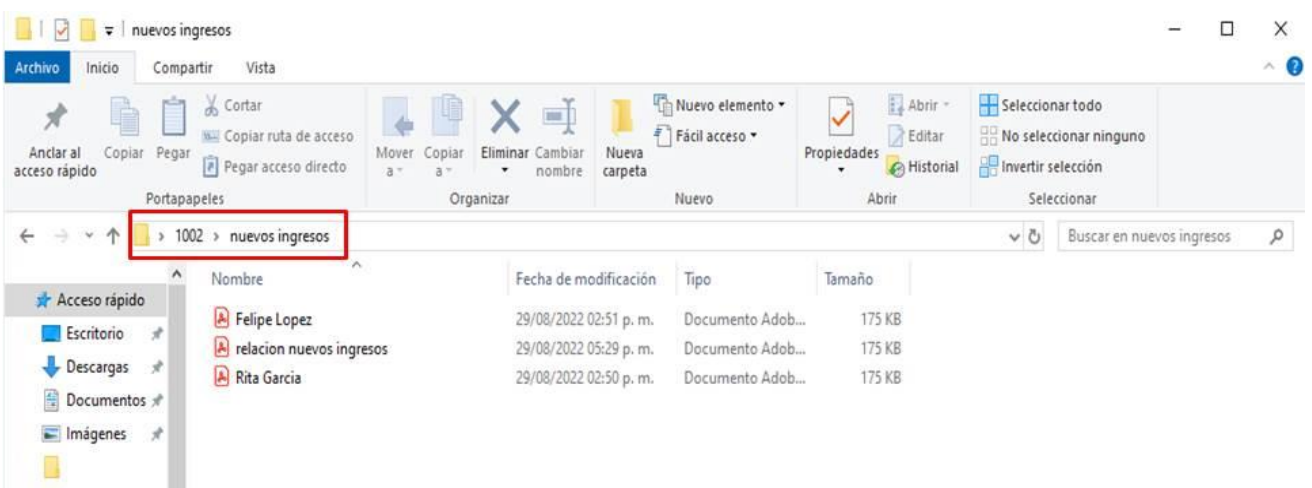

### **Ejemplo para Licenciatura**

#### **Carpeta Principal**

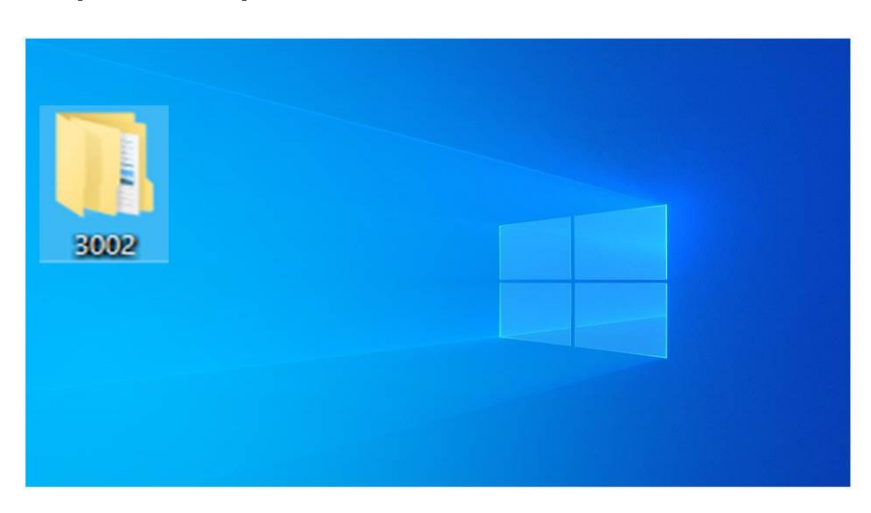

**Contenido carpeta principal:** deberá contener una carpeta por cada plan, identificada con un guión bajo y el número de la clave correspondiente al plan de estudios (ejemplo \_09).

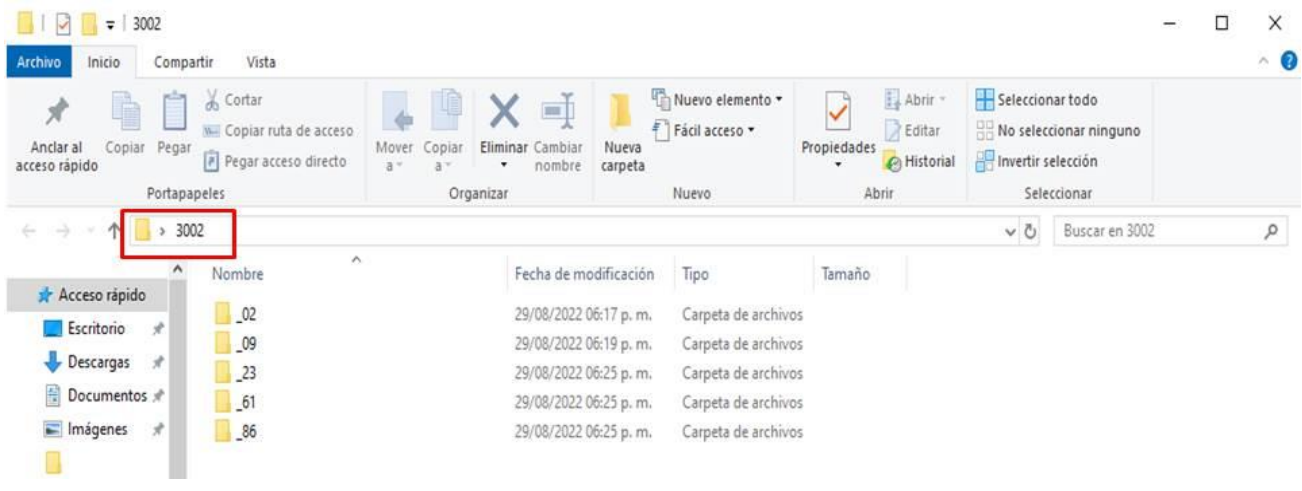

**Cada carpeta debe contener las siguientes subcarpetas:** autorización de cátedra, datos personales, grupo-asignatura-profesores, horario de permanencia D.T y nuevos ingresos.

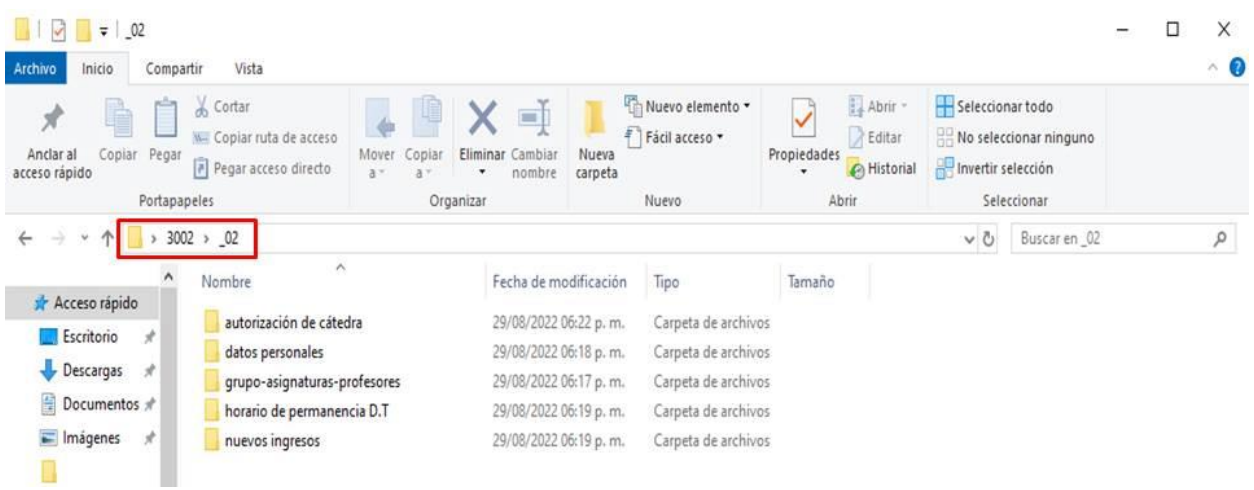

**Carpeta autorización de cátedra:** archivos en formato PDF. Relación de autorización de cátedra un solo archivo, cada profesor por archivo con el nombre completo del profesor sin acentos (ejemplo con nombres).

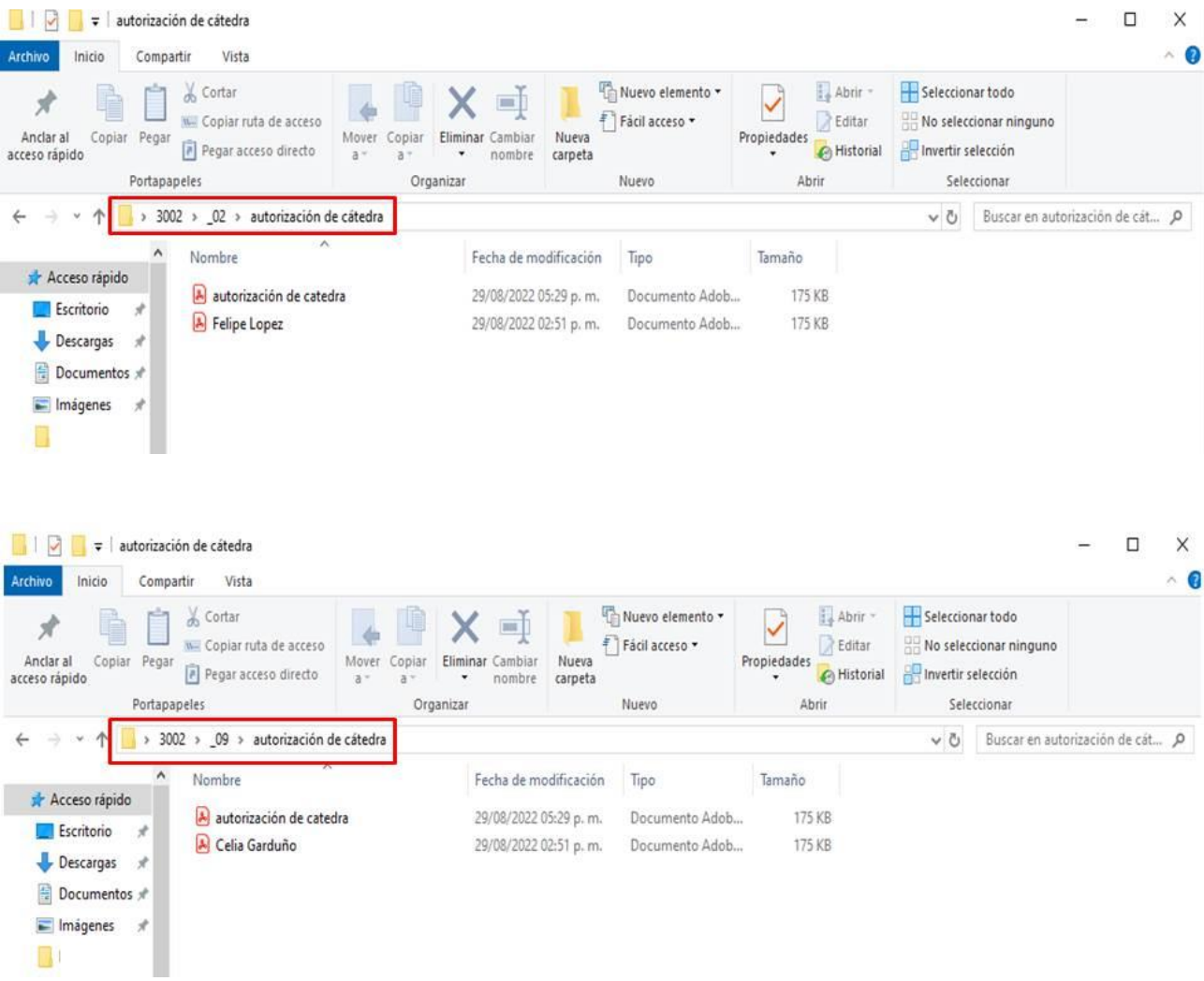

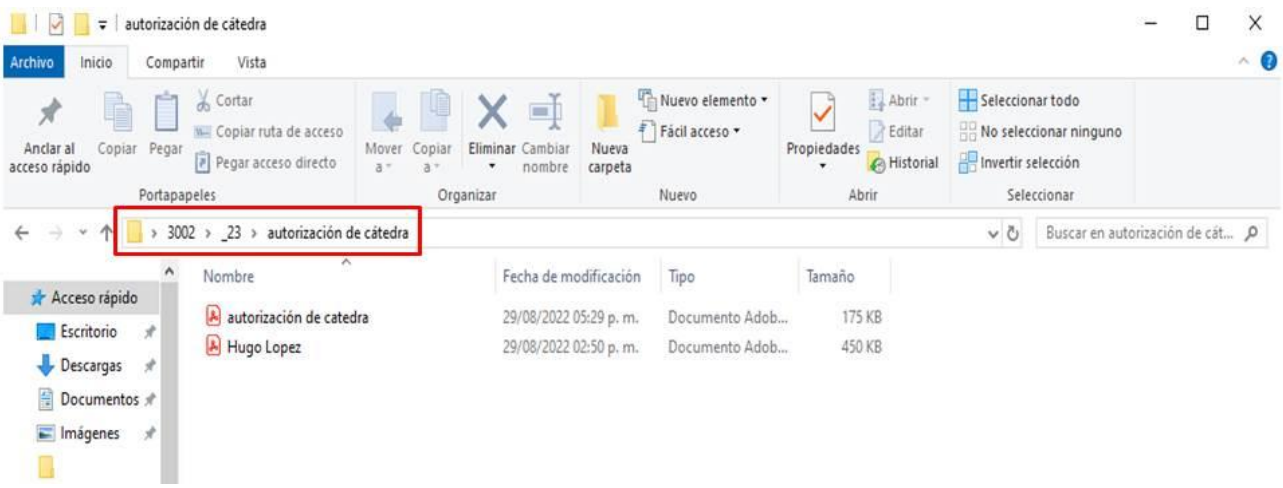

### **Carpeta datos personales:** un solo archivo en formato PDF.

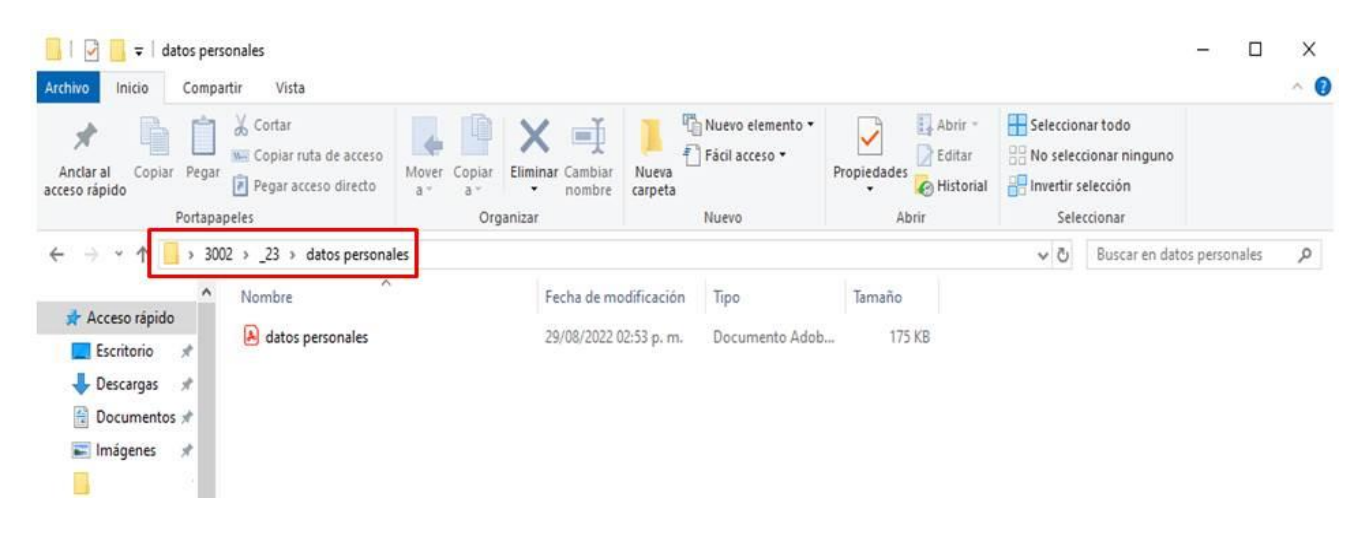

### **Carpeta grupo-asignatura-grupo:** un solo archivo en formato PDF.

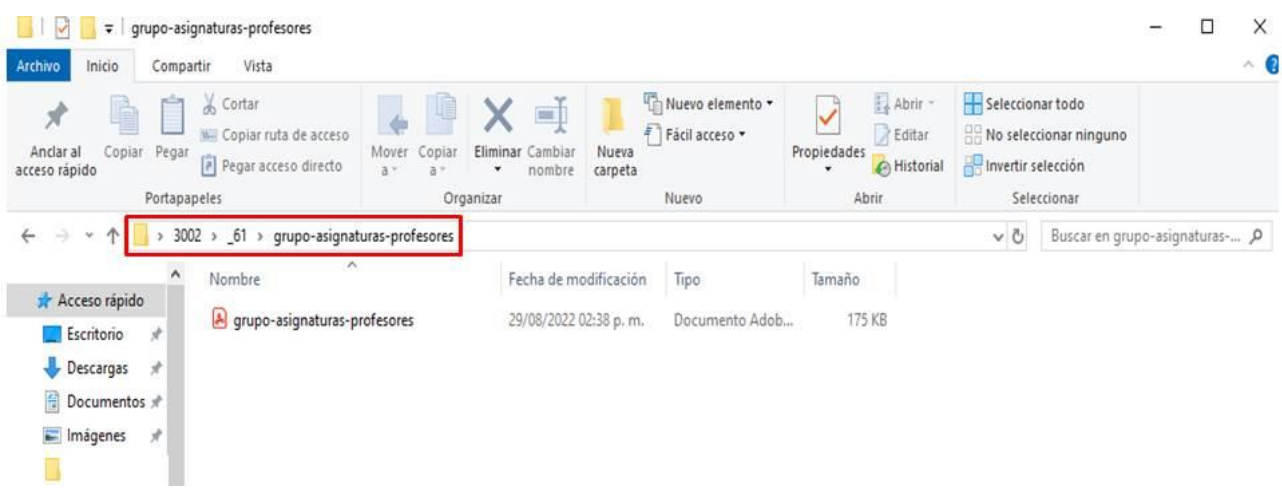

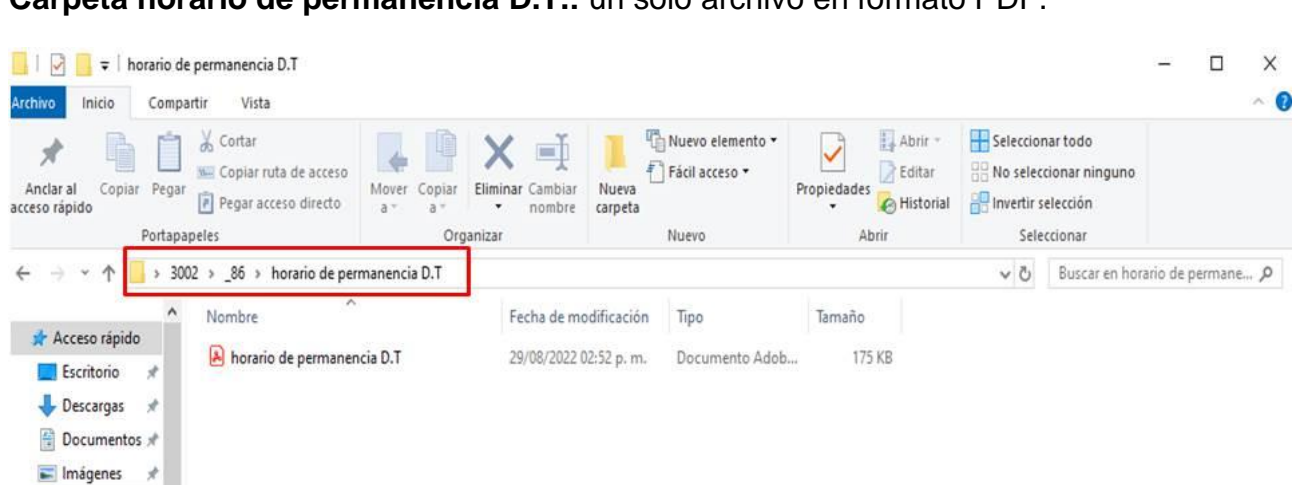

**Carpeta horario de permanencia D.T.:** un solo archivo en formato PDF.

**Carpeta nuevos ingresos:** archivos en formato PDF. Relación de nuevos ingresos un solo archivo, cada profesor por archivo con el nombre completo del profesor sin acentos (ejemplo con nombres).

 $\blacksquare$ 

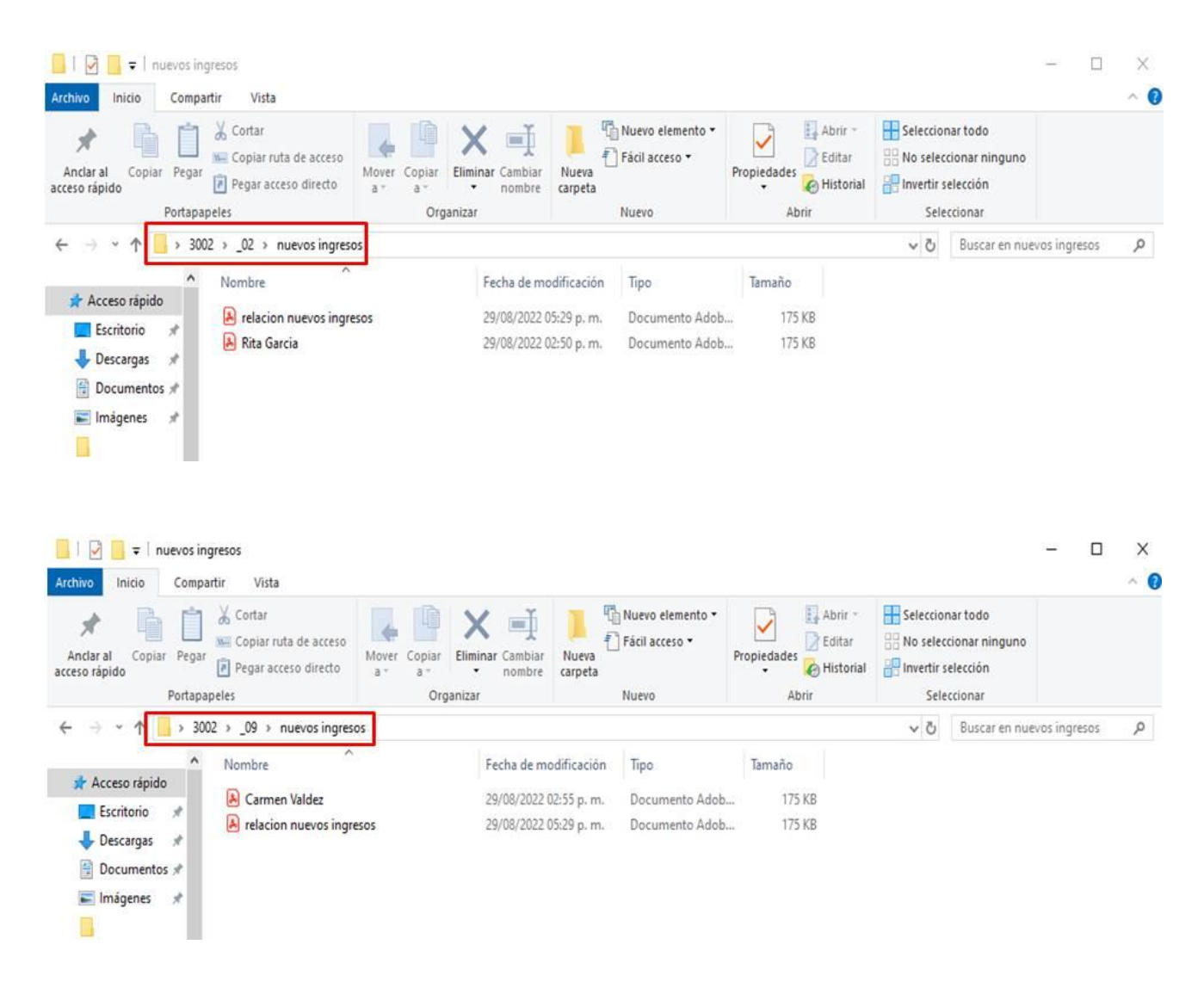